## Math 504 LATEX Symbols

## Math 504

## June 14, 2016

Firstly, I recommend you load the amsmath, amssymb and mathrsfs packages. Some of the commands below won't work without them!

Here is some of the most used symbols for this semester (they need to be in math-mode, i.e., surrounded by  $\$$ 's or between \[ and \]):

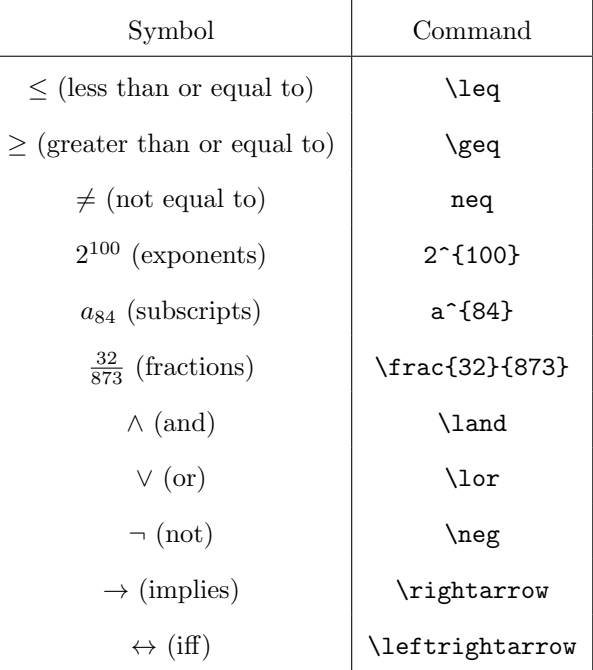

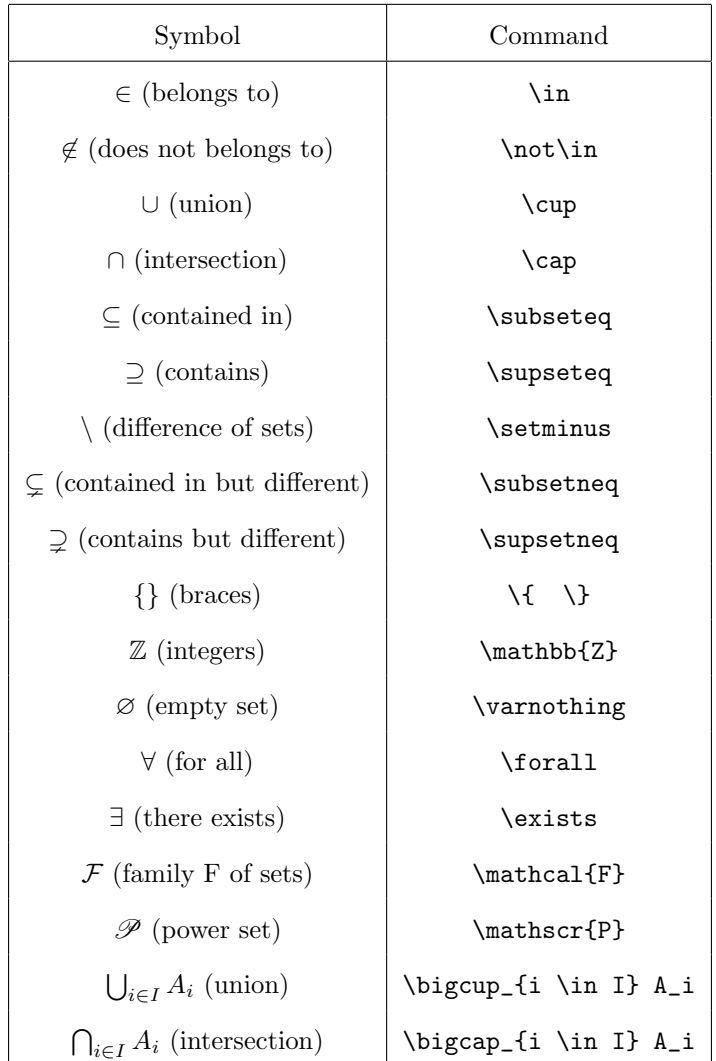

To insert text inside math mode, like in set representation, use the \text command:

 ${x \in \mathbb{Z} \mid x \text{ is odd}}$ 

is accomplished with \{ x \in \mathbb{Z} \; | \; x \text{ is odd} \}. (The  $\backslash\!;$  introduces extra horizontal space.)